### **Class #4 Monday 31 January 2011**

- •9:45-10:45, Schedule next week. No travel until late March
- What did we discuss last time?
- Today (1.3.3 NCI Part 1 and 2)
- Continuing with NCL tutorials

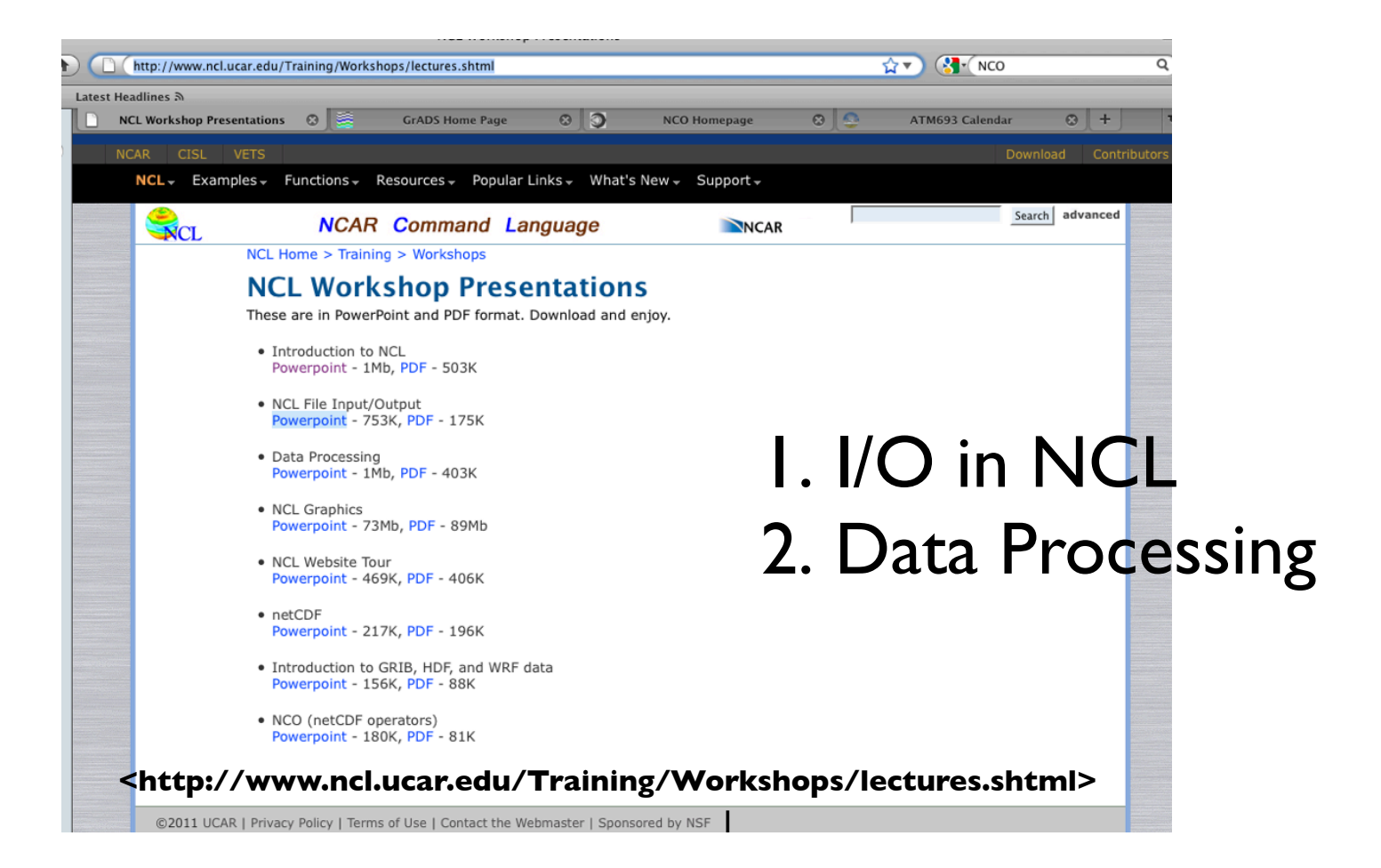

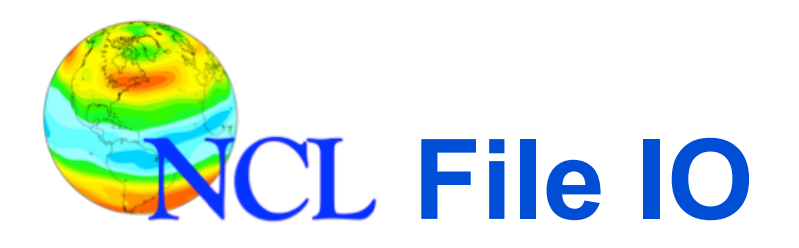

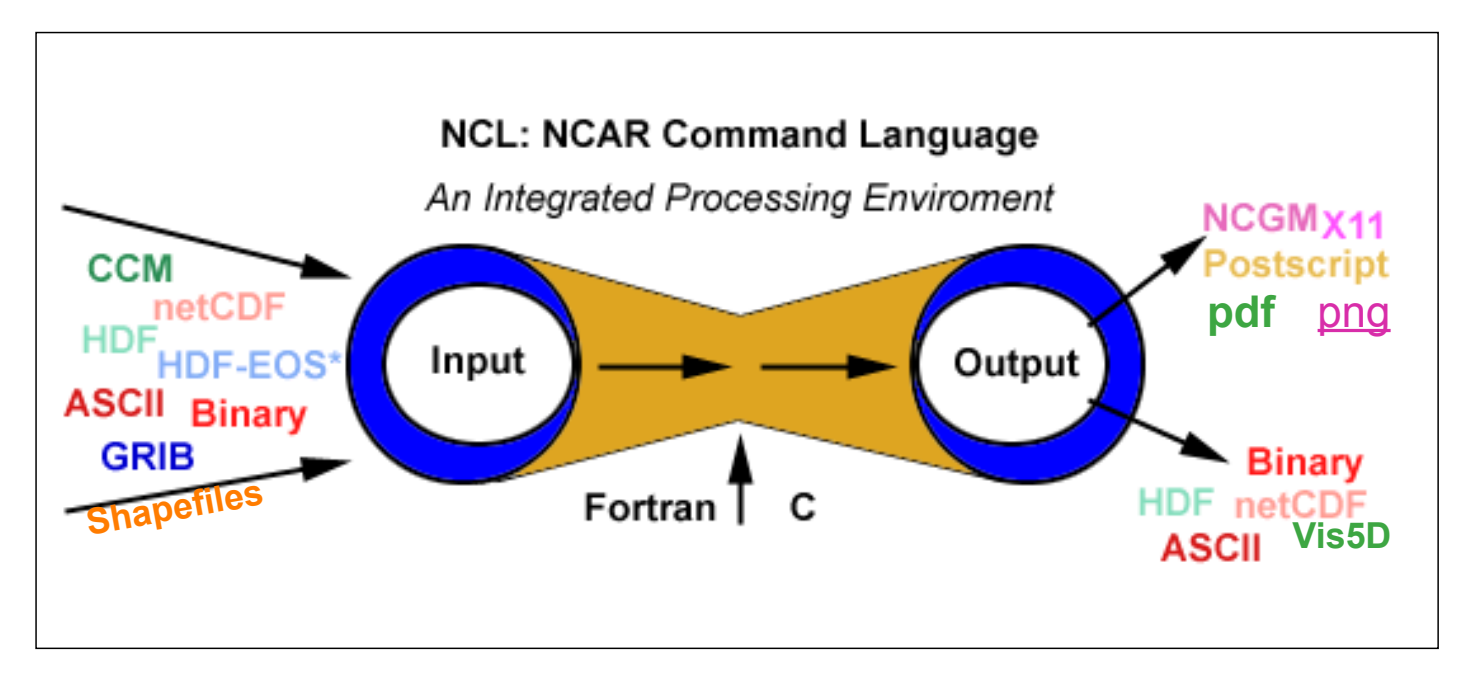

#### **Dennis Shea**

National Center for Atmospheric Research

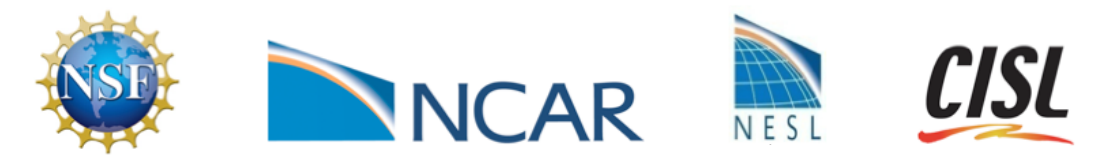

NCAR is sponsored by the National Science Foundation

**setfileoption**<br>www.ncl.ucar.edu/Document/Functions/Built\_in/setfileoption.shtml

- **allows user to specify file-format-specific options**
	- netCDF, GRIB and Binary options *[currently]*
		-
- **sample usage of selected options**
	- writing netCDF
- documentation
- **Setfileoption(f, "DefineMode", True)**
- **F** reading GRIB
	- **setfileoption**("grb" ,"ThinnedGridInterpolation", "cubic")
	- **setfileoption**("grb", "InitialTimeCoordinateType" \

, "Numeric")

- reading/writing Binary
	- **setfileoption**("bin", "ReadByteOrder", "LittleEndian")
	- **setfileoption**("bin", "WriteByteOrder", "BigEndian")  $\frac{3}{3}$  1

### **addfile (1 of 3)**

### • Used to open a **supported** format only

- • **f** = **addfile** (**file\_name.ext, status** )
	- − **file\_name** => any valid file name; string
	- − **ext** => extension that identifies the type of file; string
		- netCDF: "**nc**" or "**cdf**" [read/write]
		- HDF: "**hdf**" , "**hdfeos**", **"he5**" [read/write]
		- GRIB: "**grb**" , "**grib**" [read only; GRIB1 or GRIB2]
		- CCMHT: "ccm" [read only]
- - **Extension not required to be attached to file**
	- − **status** [read/write status] "**r**", "**c**", "**w**"
	- − **f**
		- reference/pointer to a single file; any valid variable name
		- may have attributes (file attributes or global attributes)

### **addfile (2 of 3)**

- **Examples: opening a single file**
	- − fin = **addfile** ("0005-12.**nc**" , "**r**")
	- − fout = **addfile** ("./ncOutput.**nc**" , "**c**")
	- − fio = **addfile** ("/tmp/shea/sample.**hdf**" , "**w**")
	- − g = **addfile** ("/dss/dsxxx/Y12345.**grb**", "**r**" )

#### • **Numerous functions to query contents of supported file**

- −getfilevarnames
- −getfilevardims
- −getfilevaratts
- −getfilevardimsizes
- −getfilevartypes
- −isfilevar
- −isfilevaratt
- −isfilevardim
- −isfilevarcoord
- diri = "/fs/cgd/data0/shea/ccm/"
- fili = "testCCM"
- $ext = "ccm"$
- fin = **addfile**(diri+fili+ext , " r ")

varNames = **getfilevarnames** (fin) if (**isfilevarcoord**(fin, "U", "lat") ) then

```
…
end if5 1
```
# **addfile: OPeNDAP (3 of 3) Formerly DoDs**

- **OPENDAP** enabled: Open Source Project for Network Data Access Protocol
	- − access a remote file over the internet
	- − file must be located on an OPeNDAP server [max 64 files]
	- − only certain operating systems are currently OPeNDAP enabled. NCL can perform OPeNDAP operations on supported systems. Some (CDC ) require registration.
	- − works with addfile, addfiles, and isfilepresent

```
url \text{cdc} = "http://www.cdc.noaa.gov/cgi-bin/opendap/nph-nc/Datasets/"fPath = "ncep.reanalysis/pressure/air.1948.nc"
if (isfilepresent(url cdc+fPath) ) then
    f = addfile (url_cdc + fPath, "r")vNames = getfilevarnames(f)
    if ( any (vNames) .eq. "T") then
          t = f->T
end if<br>end if
end if diversion of the Contract of the Contract of the Contract of the Contract of the Contract of the Contract of the Contract of the Contract of the Contract of the Contract of the Contract of the Contract of the Contra
```
# **Example: open, read, output netCDF**

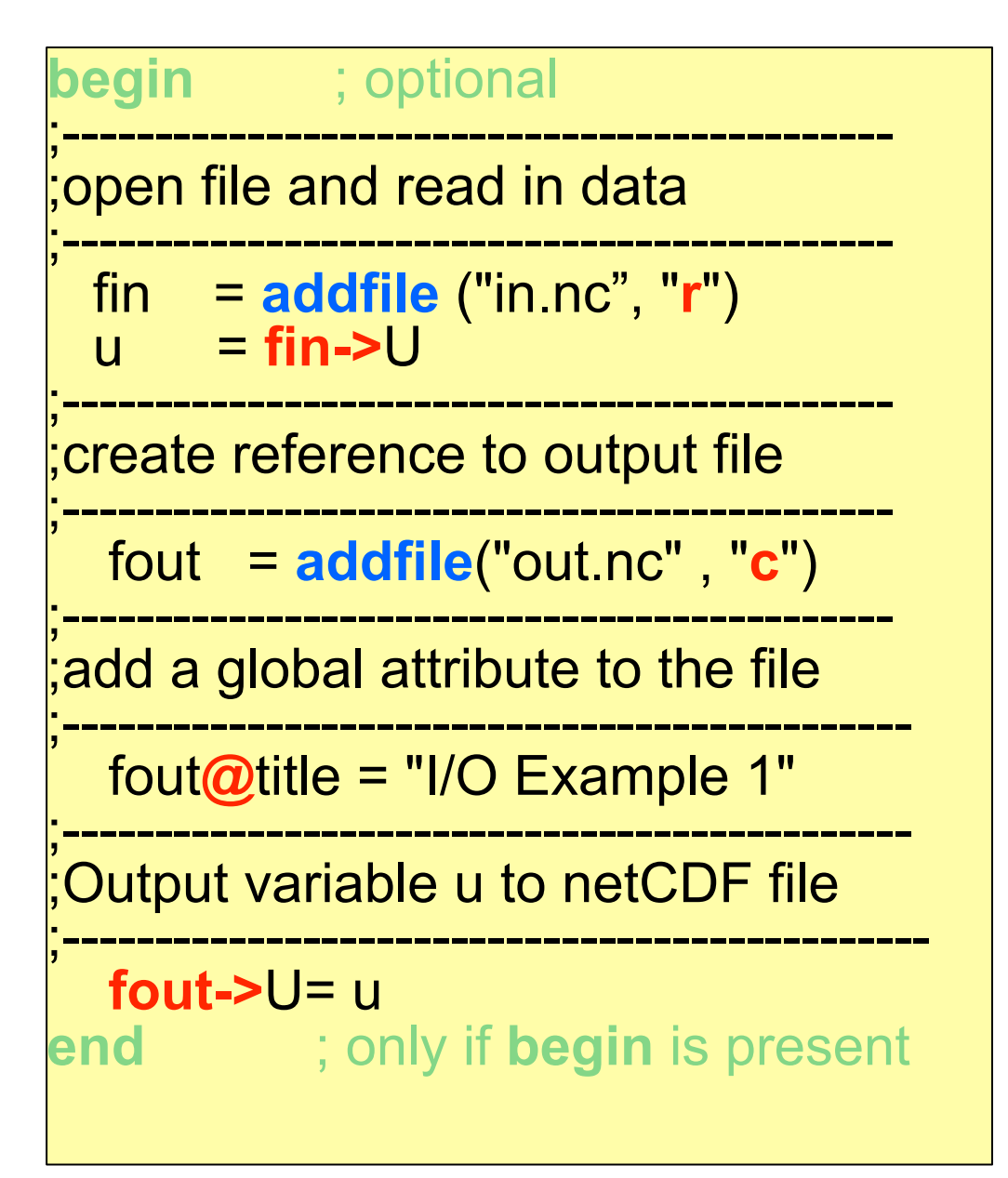

Note: this method of outputing a netCDF file has simple syntax, but can be slow

### **Reading Binary/ASCII data**

#### • **7 functions for reading binary:**

- − **fbinrecread**: reads multiple unformatted sequential records [Fortran; ieee]
- − **fbinnumrec**: returns the number of unformatted sequential records [Fortran; ieee]
- − **fbindirread**: reads specified record from a Fortran direct access file [ieee]
- − **fbinread**: same as **fbinrecread** but reads only one ieee rec
- − **craybinrecread**: like fbinrecread but for COS blocked data
- − **craybinnumrec**: like fbinnumrec but for COS blocked data
- − **cbinread**: read binary created via C block IO function "write"

#### • **1 function for reading ASCII data:**

- − **asciiread [contributed.ncl: readAsciiTable]**
- − use Fortran/C to read complicated ASCII files

#### • **all above functions allow data to be shaped**

− x = **fbinrecread** ("foo\_ieee", rnum, (/10,20,30/), "float")

− a = **asciiread** ("foo\_ascii", (/64,128/), "float")

# **Include these files**

- load "\$NCARG\_ROOT/lib/ncarg/nclscripts/csm/gsn\_code.ncl"
- load "\$NCARG\_ROOT/lib/ncarg/nclscripts/csm/gsn\_csm.ncl"
- load "\$NCARG\_ROOT/lib/ncarg/nclscripts/csm/contributed.ncl"
- load "\$NCARG\_ROOT/lib/ncarg/nclscripts/csm/shea\_util.ncl"
- **Documentation**

### **Writing Binary/ASCII data**

- **4 procedures for writing (ieee) binary data**
	- − **fbinrecwrite**: write unformatted fortran sequential recs
	- − **fbindirwrite**: write specified record; fortran direct access
	- − **fbinwrite**: write a binary file containing a single record
	- − **cbinwrite**: write binary file ; mimics C block IO "write"

• **setfileoption:** can be used to alter behavior

- • **2 procedures to write ascii data**
	- − **asciiwrite**: write a file containing ASCII characters
		- writes a single flat ASCII file. One value per line.
		- No user control of format
	- − **write\_matrix**: write a multi-dim array to std out or to a file
		- user has format control … pretty-print
		- options for title and row numbering

• use Fortran/C to write complicated ASCII files.

### **netCDF,GRIB,HDF ==> binary**

```
 fin = addfile ("in.nc", "r") ; .grb .hdf hdfeos
 u = \lim -\sum uv = \frac{\sin{-}y}{\sin{-}y}t = \frac{\text{fin}}{\text{in}}fout = "out.bin"
  system ("/bin/rm –f "+fout)
;---------------------------------------------------------------
; output binary: –1 means append to previous rec
;--------------------------------------------------------------- 
setfileoption("bin", "WriteByteOrder", "BigEndian") 
  fbinrecwrite (fout, -1, fin->time) fbinrecwrite (fout, -1, fin->lev) 
  fbinrecwrite (fout, -1, fin->lat) fbinrecwrite (fout, -1, fni->lon) fbinrecwrite (fout, -1, u)
  fbinrecwrite (fout, -1, v) fbinrecwrite (fout, -1, t)
                                     11 11 1
```
### **binary ==> netCDF**

```
; read in data 
   lat = fbinrecread ("./in.bin", 2, 64, "double")
   lon = fbinrecread ("./in.bin", 3,128, "double")
   u = fbinrecread ("./in.bin", 6, (/64,128/),"double")
   lat!0 = "lat"
 lat@long_name = "latitude" 
 lat@units = "degrees_north"
 lon!0 = "lon"
 lon@long_name = "longitude" 
 lon@units = "degrees_east"
   u!0 = "lat" ; named dimensions
  u!1 = "lon"<br>u&lat = lat
                                ; coordinate variables
   u&lon = lon
  u@long name = "zonal wind" ; attributes
  u\overline{\omega}units = "m/s"
   fout = addfile ("out.nc", "c") ; output file
  fout@title = "Binary-to-netCDF" ; file attribute<br>fout->U = u : write variabl
                                    ; write variable to file
                                                            Example
                                12
```
1

### **DP Example: multi-formatted data**

- **ISCCP**: HDF, binary: 20+yrs, 3hrly: **80**GB [type byte] – calculations, regrid, monthly statistics => netCDF, plot per yr: wc= 25.5h, usr=14.9h, sys=8.1h, **24**GB [total **480**GB]
- **NCEP**: GRIB: (same) 20+yrs, 6hrly: **25**+GB
	- calculations, regrid, monthly statistics => netCDF, plot
- **CAM**: netCDF: (same) 20yrs:
	- ensemble of model runs
	- calculations, monthly statistics => netCDF, plot

• **Science**: datasets, calculations, graphics => **paper**

# **Data Processing Outline**

- Algebraic/logical expression operators
- Manual and automatic array creation
- **if** statements , **do** loops
- Built-in and Contributed functions
- User developed NCL functions/procedures
- User developed external procedures
- Sample processing
- Command Line Arguments [CLAs]
- Fortran external subroutines
- NCL as a scripting tool [time permitting]
- Global Variables [time permitting]

# **Algebraic Operators**

### **Algebraic expression operators**

- 
- **\*** Multiply **/** Divide
- % Modulus [integers only] **#** Matrix Multiply
- 
- **>** Greater than selection **<** Less than selection
- **-** Negation **^** Exponentiation
	-
	-
- **+** Plus **-** Minus
	-
- Use **(…)** to circumvent precedence rules
- All support scalar and array operations [like f90]
- • **+** is overloaded operator
	- algebraic operator:
		- $-5.3 + 7.95$   $\rightarrow$  13.25
	- string concatenator:
		- "alpha" +  $(5.3 + 7)$   $\rightarrow$  "alpha12.3

# **Logical Expressions**

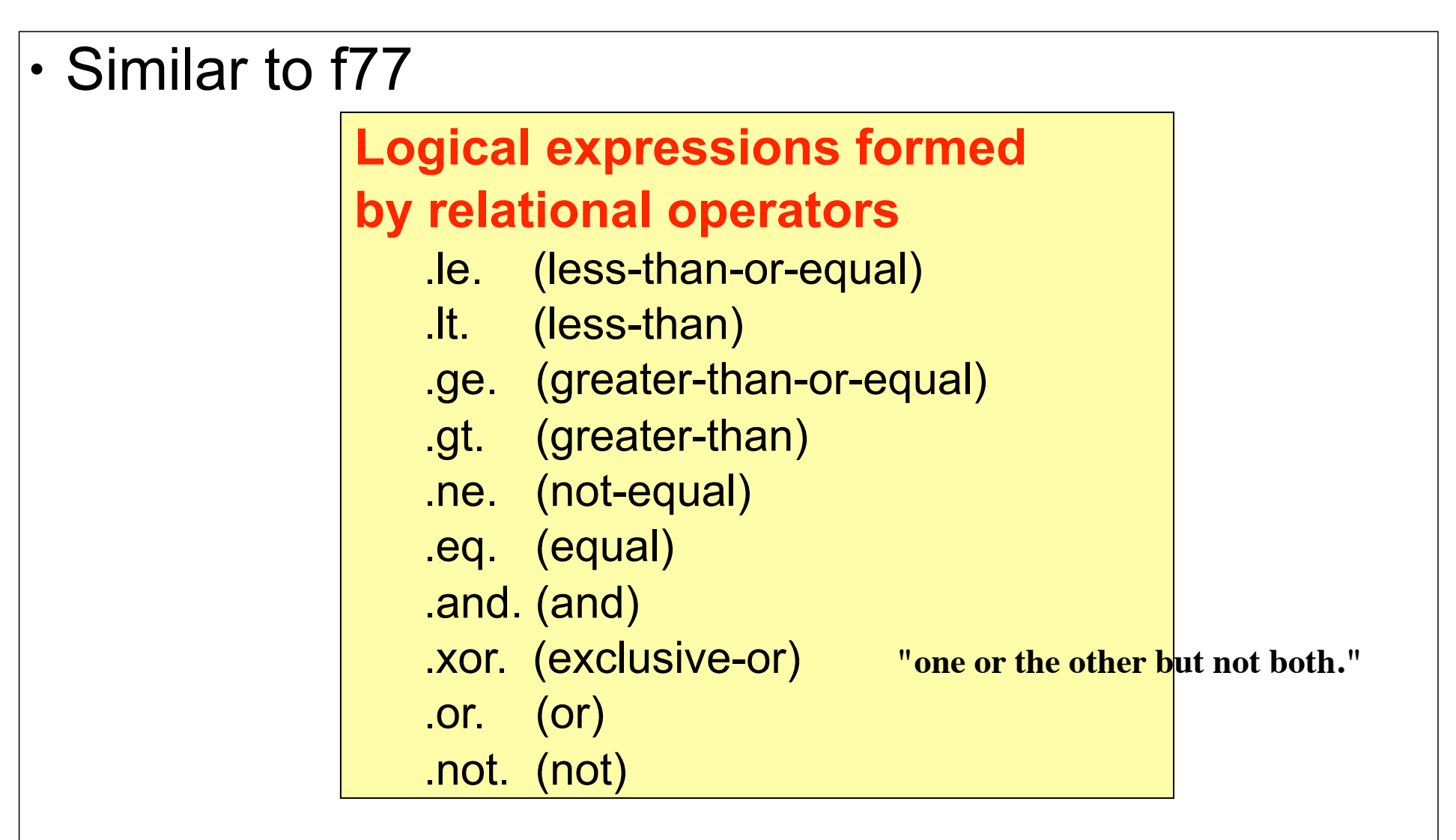

# **Manual Array Creation**

#### • **array constructor characters (/…/)**

- a\_integer = **(/**1,2,3**/)**
- a\_float = **(/**1.0, 2.0, 3.0**/)** , a\_double = **(/**1., 2, 3.2 **/)**
- a\_string = **(/**"abc","12345","hello, world"**/)**
- a\_logical = **(/**True, False,True**/)**
- a\_2darray = **(/ (/**1,2,3**/)**, **(/**4,5,6**/)**, **(/**7,8,9**/) /)**

• **new** function [Fortran dimension, allocate and C malloc]

- x = **new** (array\_size/shape, type, **\_FillValue**)
	- **\_FillValue** is optional [assigned default if not user specified]
	- **"No\_FillValue"** means no missing value assigned
- $a = new(3, float)$
- b = **new**(10, double, **1d+20**)
- c = **new**( **(/**5, 6, 7**/)**, integer)
- d = **new**(d**imsizes**(U), string)
- e = **new**(**dimsizes**(**ndtooned**(U)), logical)

• **new** and **(/**…**/)** can appear anywhere in script

– new is not used that often 17 17 2

## **Automatic Array Creation**

- • **variable to variable assignment**
	- $-y = x$   $y \Rightarrow$  same size, type as x plus meta data
	- no need to pre-allocate space for **y**
- • **data importation via supported format**  $- u = f - 1$ 
	- $-$  same for subset of data:  $u = f=5U(1, 3:9:2, 1, 10:20)$ 
		- meta data (coordinate array will reflect subset)

### • **functions**

- return array: **no need** to pre-allocate space
- T42 = **f2gsh** ( gridi, **(/** 64,128**/)**, 42) interpolation func.
- $-$  gridi(10,30,73,144)  $\rightarrow$  T42(10,30,64,128)
	- T42 = **f2gsh\_Wrap** ( gridi, **(/** 64,128**/)**, 42) ; contributed.ncl

# **Array Dimension Reduction**

### • **let T(12,64,128)**

 $-Tjan = T(0, :, :)$   $\rightarrow$  Tjan(64,128)

- Tjan automatically becomes 2D: Tjan(64,128)
- array rank reduced; considered 'degenerate' dimension
- all applicable meta data copied

#### • **can override dimension reduction**  $-Tjan = T(0:0,..;)}$   $\rightarrow$  Tjan(1,64,128) – TJAN = **new**( **(/**1,64,128**/)**, **typeof**(T), T@\_FillValue)  $TJAN(0, :, : ) = T(0, :, :)$

### **• Dimension Reduction is a "feature" [really**  $\heartsuit$ **]**

# **Array Syntax/Operators**

- **similar to f90/f95**
- **arrays must be same size and shape: conform**
- **let A and B be (10,30,64,128)**
	- C = A+B
	- D = A**-**B
	- $-E = A^*B$
	- C, D, E automatically created if they did not previously exist
- **let T and P be (10,30,64,128)**
	- $-$  theta = T<sup>\*</sup>(1000/P)<sup>^</sup>0.286  $\rightarrow$  theta(10,30,64,128) **Example**
- **let SST be (100,72,144) and SICE = -1.8 (scalar)**
	- SST = SST **>** SICE [f90: where (sst.lt.sice) sst = sice]
	- the operation performed by **<** and **>** is (sometimes) called *clipping*
- **use built-in functions whenever possible**
	- let T be  $(10,30,64,128)$  and P be  $(30)$  then
	- $-$  theta = T<sup>\*</sup>(1000/**conform**(T,P,1))<sup>^0</sup>.286
- **all array operations automatically ignore \_FillValue \*\*\*\***

#### **if statements Quick**

• **if-then-end if** (note: end if has space) **if** ( **all**(a.gt.0.) ) **then**

…statements

**end if**

#### • **if-then-else-end if**

- **if** ( **any**(i**smissing**(a)) ) **then** …statements **else** …statements **end if no** else if
- lazy expression evaluation [left-to-right] **if** ( **any**(b.lt.0.) .and. **all(**a.gt.0.) ) **then** …statements **end if** 21 21 2

### **loops**

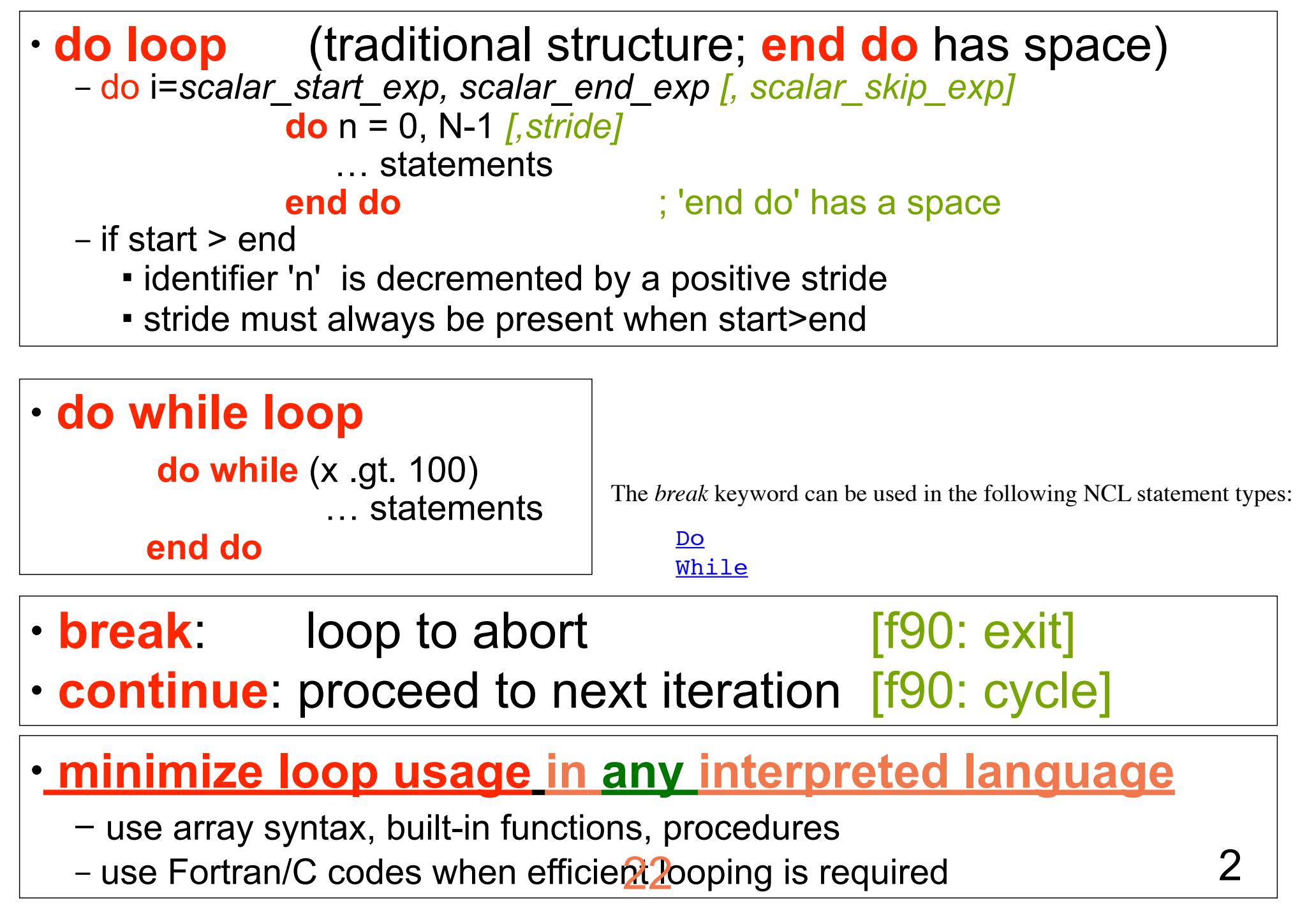

### Built-in Functions and Procedures (1 of 2)

- • **use whenever possible**
- • **learn and use utility functions**
	- all, any, conform, ind, ind\_resolve, dimsizes
	- fspan, ispan, ndtooned, onedtond,
	- mask, ismissing, where
	- system, systemfunc [use local system]
- • **functions may require dimension reordering**
	- \*must\* use named dimensions to reorder

**;compute zonal and time average of variable T(time,lev,lat,lon) ; (zonal average requires rectilinear grid)** ; **dim\_avg** works on **rightmos**t dimension ; no meta data transferred Tzon = **dim\_avg**( T ) ; Tzon(time,lev,lat) Tavg = **dim\_avg**( T(lev|:, lat|:, lon|:**, time**|:) ) ; reorder ; Tavg(lev,lat,lon) Tavg = dim\_avg\_n( T, 0) ; no reorder 23 2

### Built-in Functions and Procedures(2 of 2)

- **functions: NO need to preallocate memory**
	- $-y = wgt$  runave  $(x, wgt, 0)$
	- if returning to pre-existing array: must conform

• **procedures: MUST preallocate memory with new** psi = **new** ( dimsizes(u) , typeof(u) ) chi = **new** ( dimsizes(u) , typeof(u) ) **uv2sfvpg**(u,v,psi,chi)

• **functions may be imbedded, procedures can not** – keep code simple: avoid 'deep' imbedding

**; example of a deep imbed** x = **f2gsh( fo2fsh( fbinrecread(**f,6,(/9,18,72,144/), "float"**))**,(/nlat,mlon/),42**) ; without deep imbedding** G = **fbinrecread**(f, 6, **(/**1,18,72,144**/)**, "float") g42 = **f2gsh**( **fo2fsh**(G), **(/**nlat,mlon**/)**,42) delete (G)  $24$  2

# **mask**

• sets values to \_FillValue that **DO NOT** equal mask array

load "\$NCARG\_ROOT/lib/ncarg/nclscripts/csm/gsn\_code.ncl" load "\$NCARG\_ROOT/lib/ncarg/nclscripts/csm/gsn\_csm.ncl" begin

- in = addfile("atmos.nc","r")
- $ts = in->TS(0, :,:)$
- $oro = in->ORO(0, :,:))$
- **; mask ocean**

end

**; [ocean=0, land=1, sea\_ice=2]**

```
land only = ts
```
land\_only = **mask**(ts,oro,1)

30S 150W

**Land Only** 

Surface temperature

- NCL has 1 degree land-sea mask available [landsea mask]
	- load "\$NCARG\_ROOT/lib/ncarg/nclscripts/csm/shea\_util.ncl"
	- flags for ocean, land, lake, small island, ice shelf